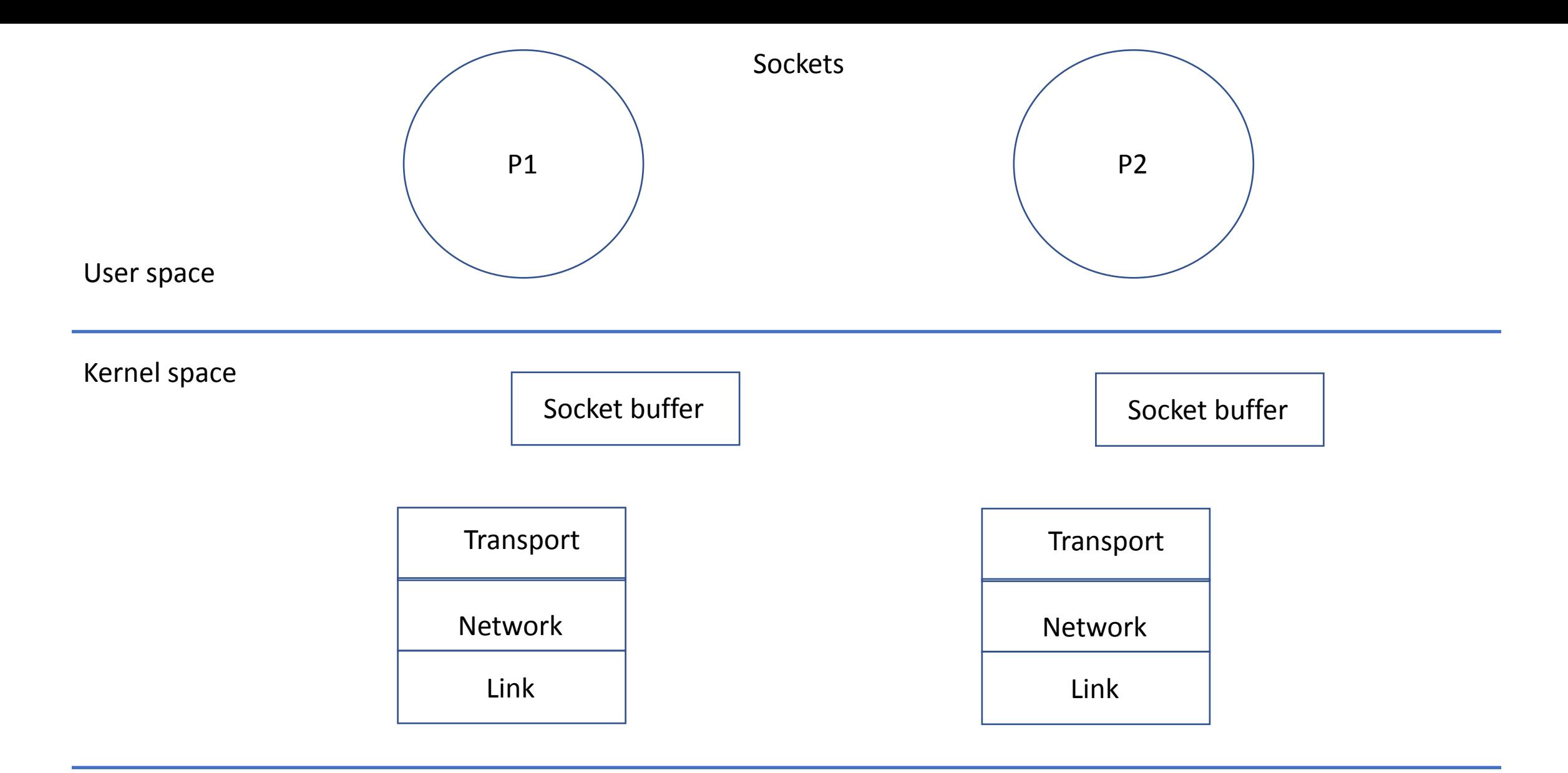

Hardware

Network adapter  $\vert$  Network adapter

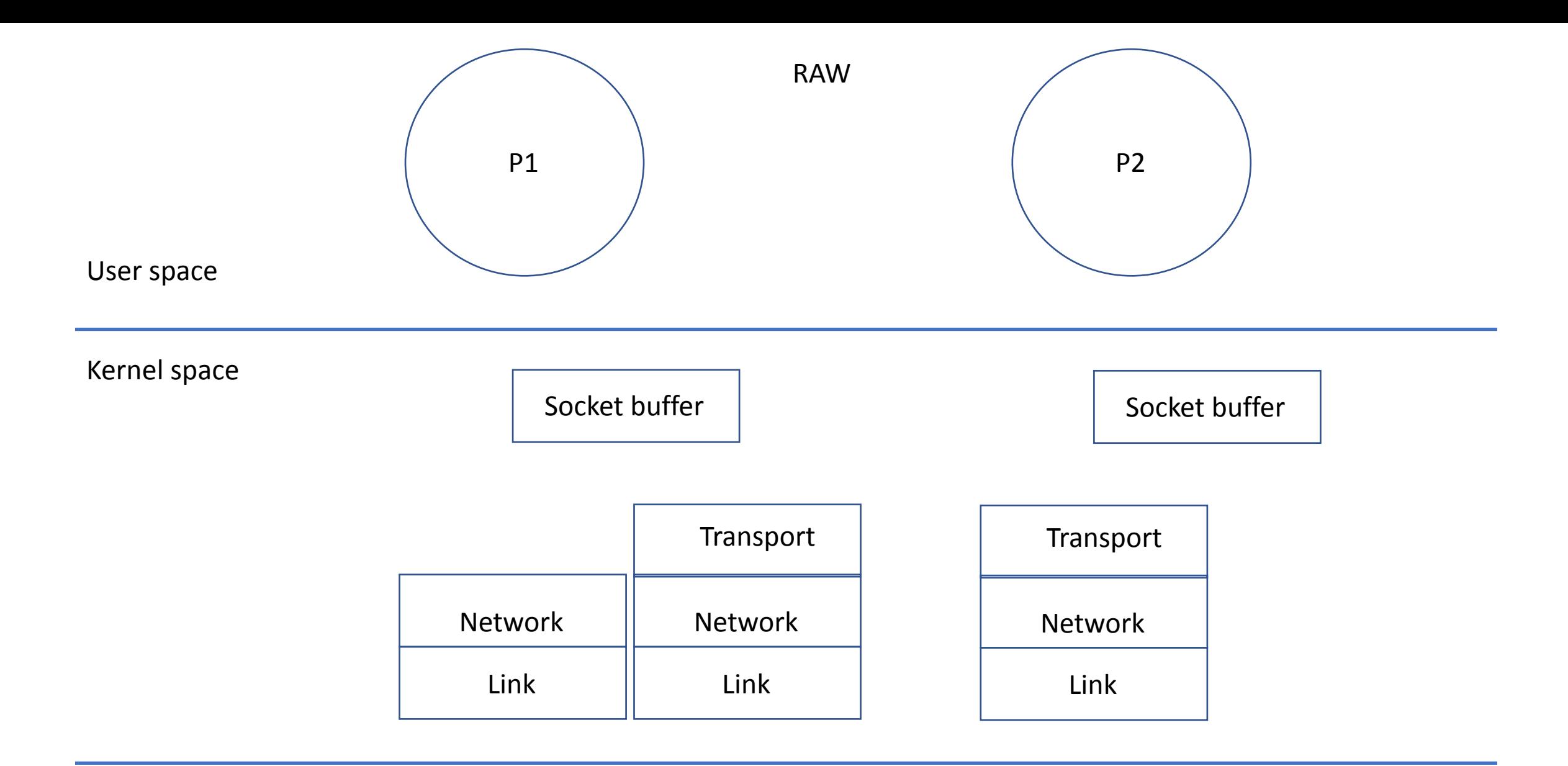

Hardware

Network adapter  $\vert$  Network adapter

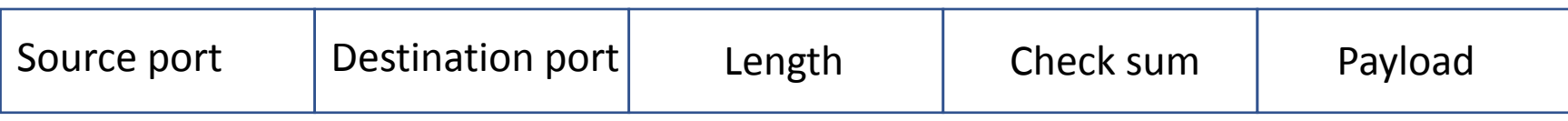

```
Fd = socket(AF_INET, SOCK_RAW, IPPROTO_UDP);
Buf - > udpheader + "hello!";
 serv;
Sendto(buf, serv);
```
While(1){ recvfrom(buf);

}

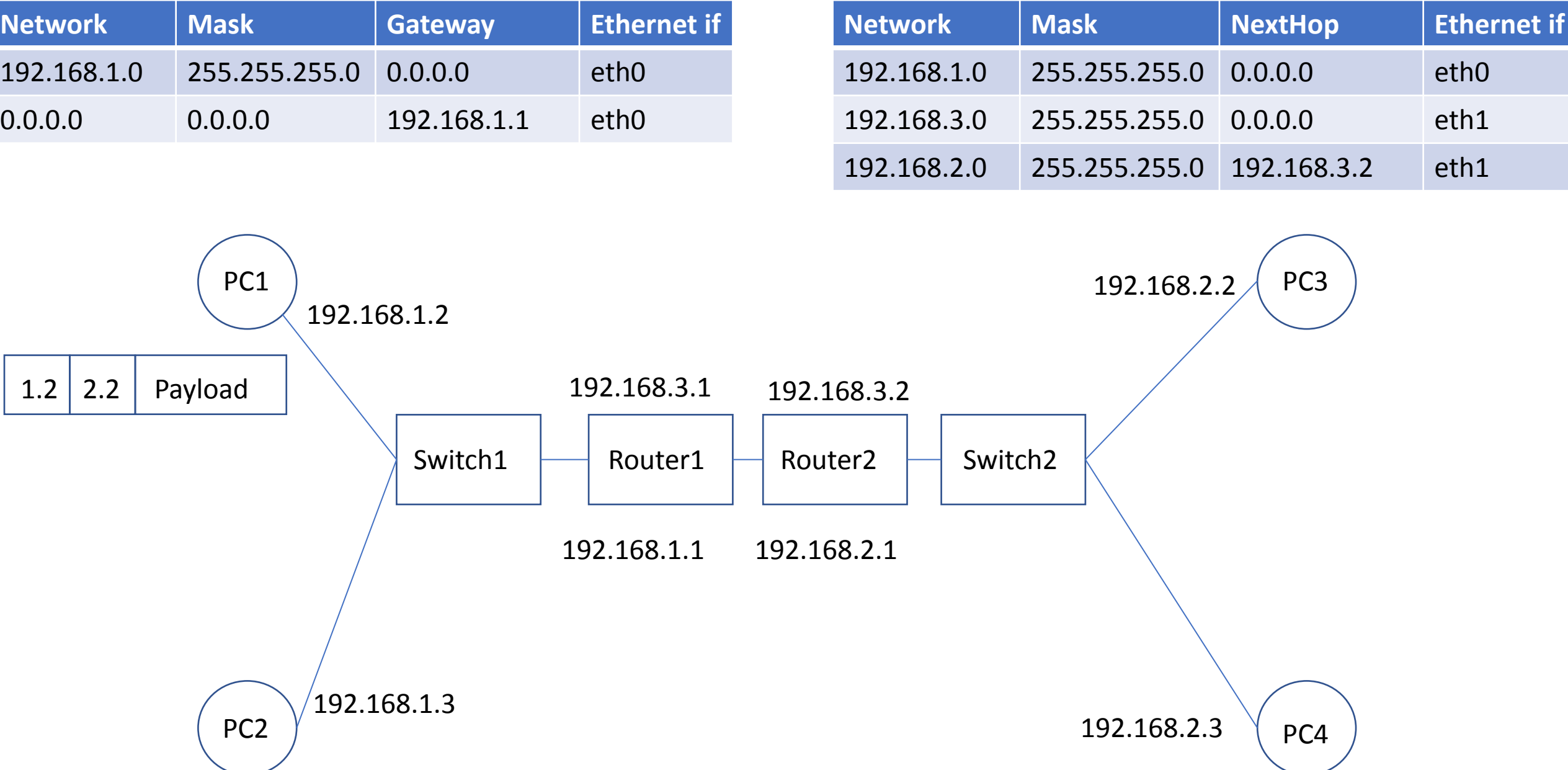

## UDP Header

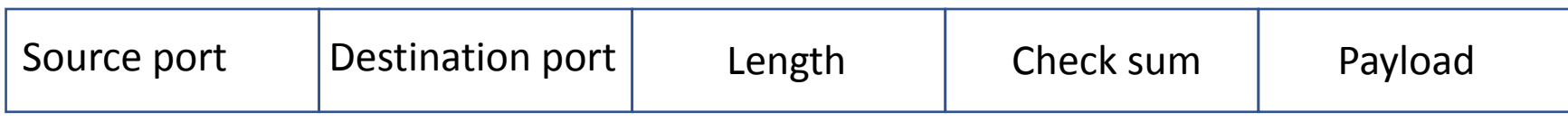

TCP Header

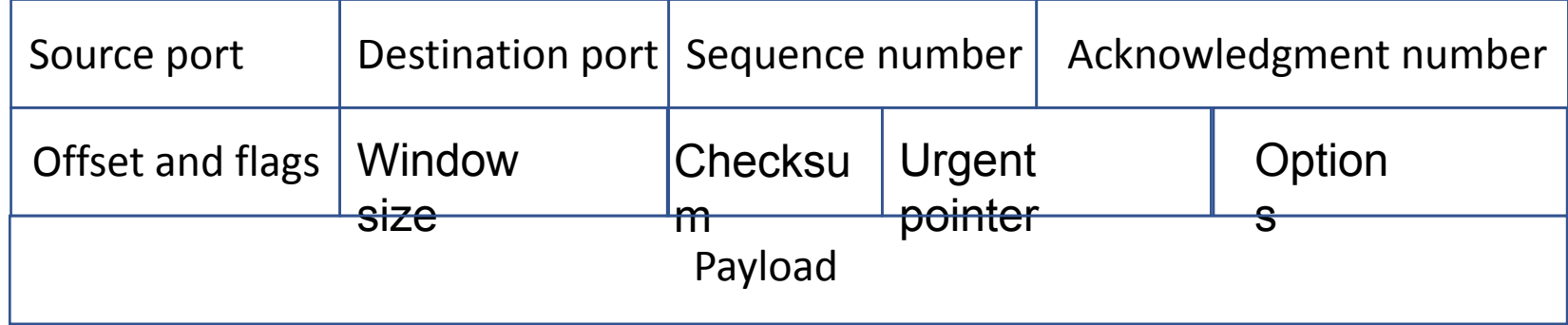

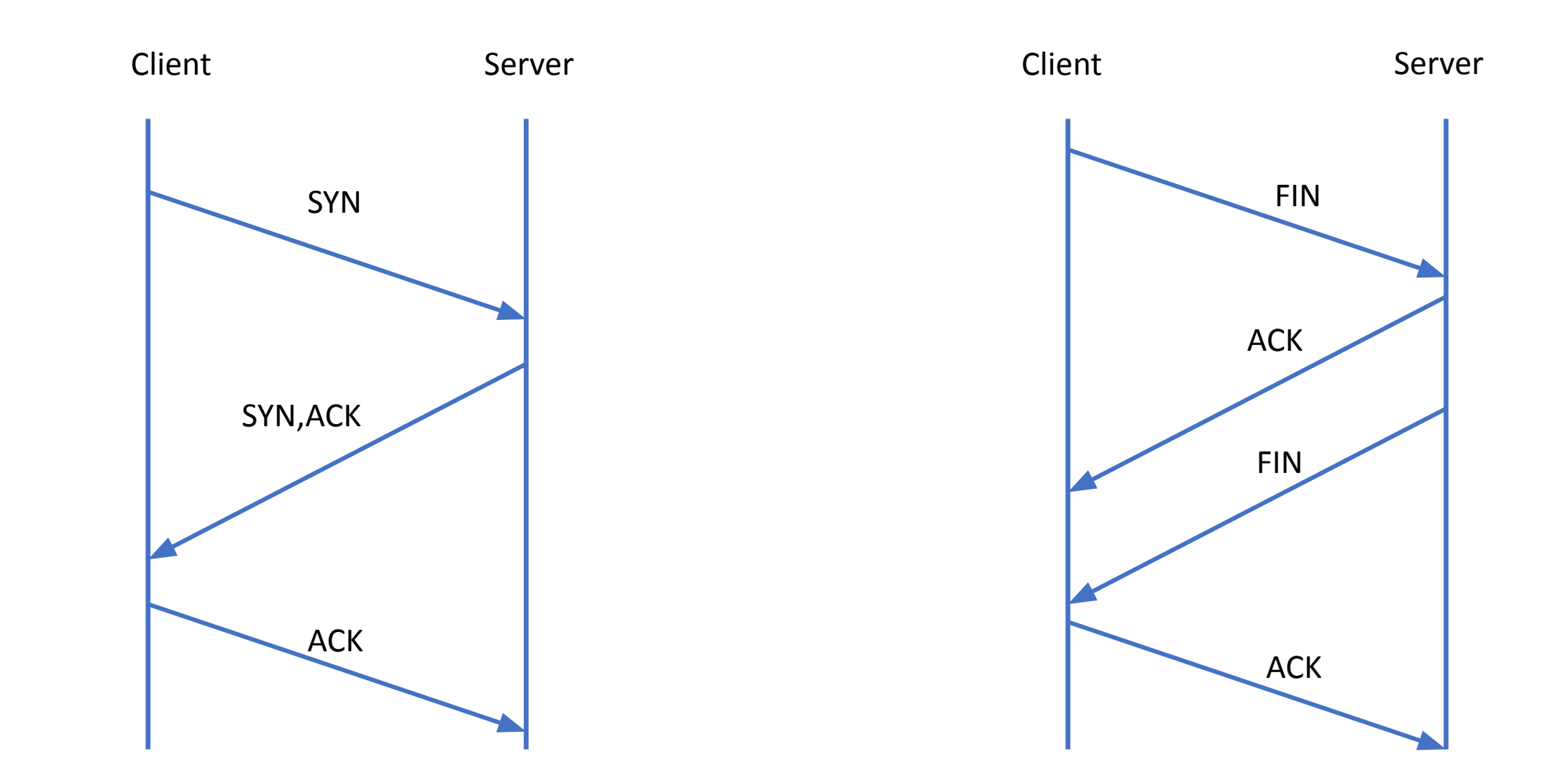

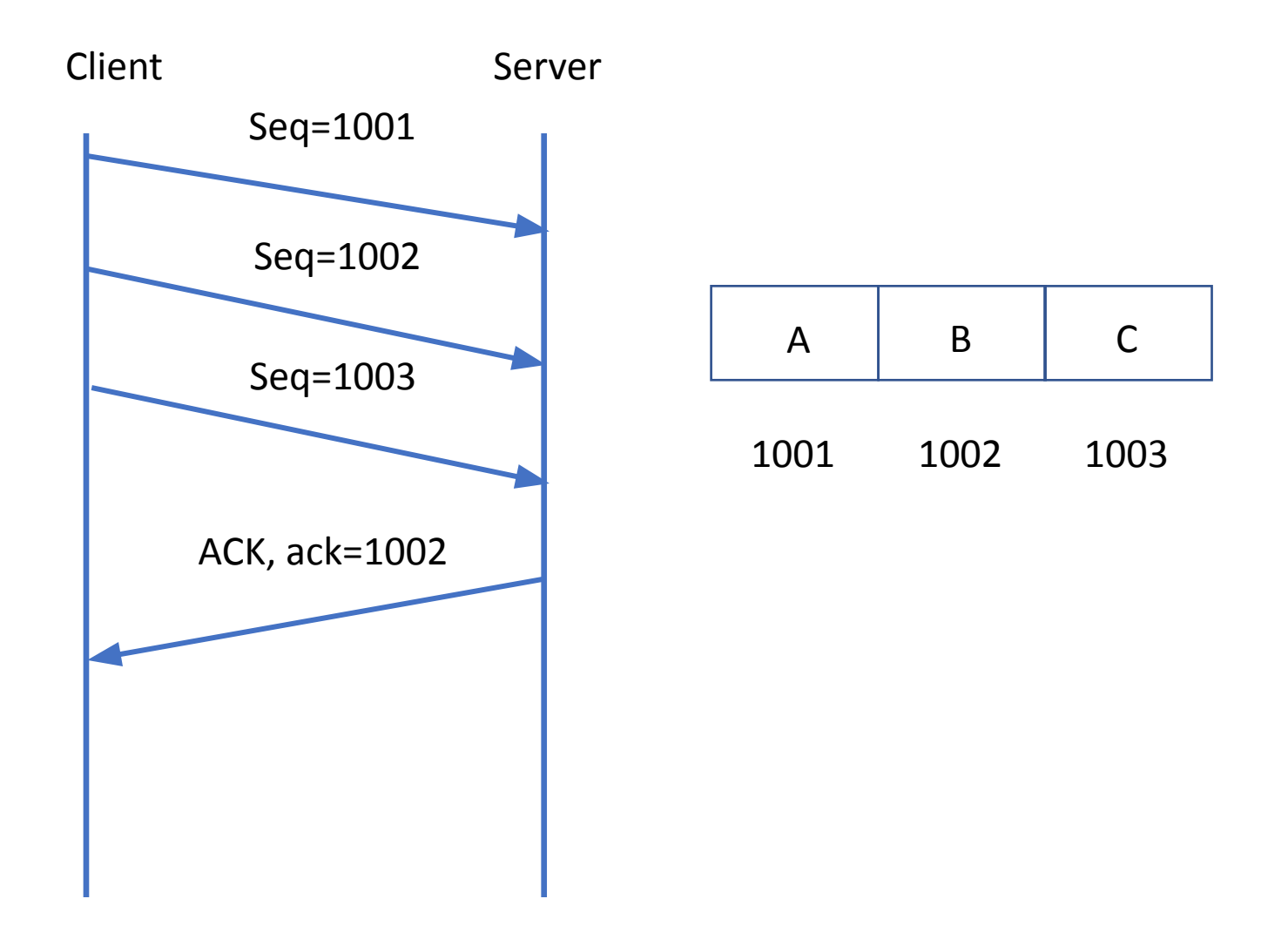

### Window

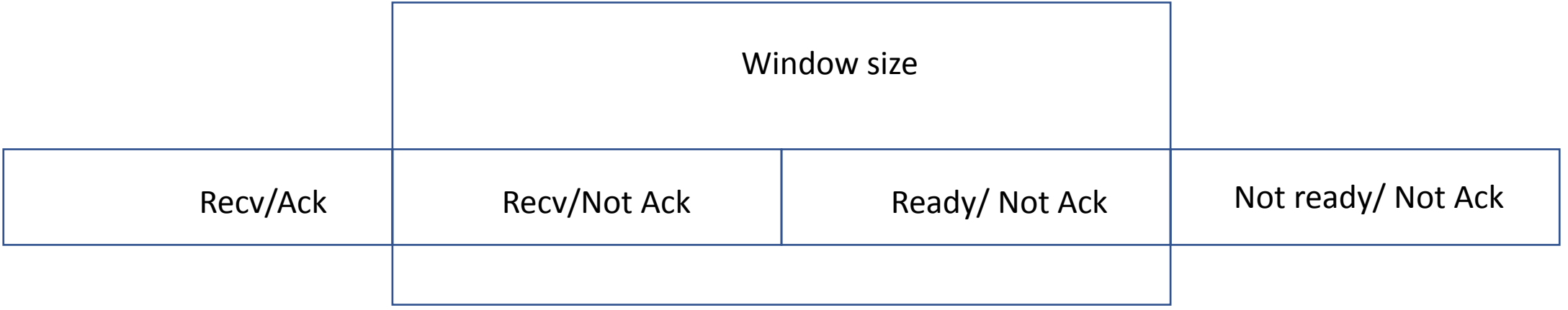

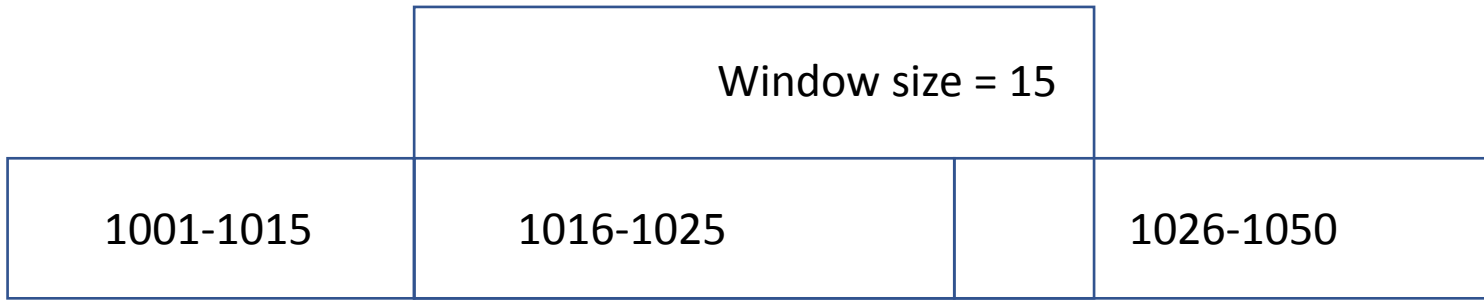

# IP Header

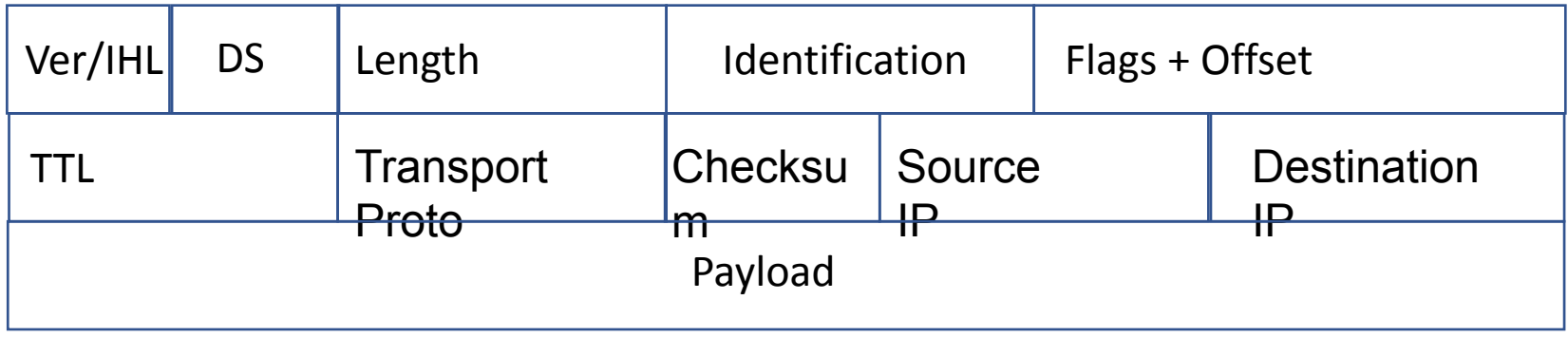

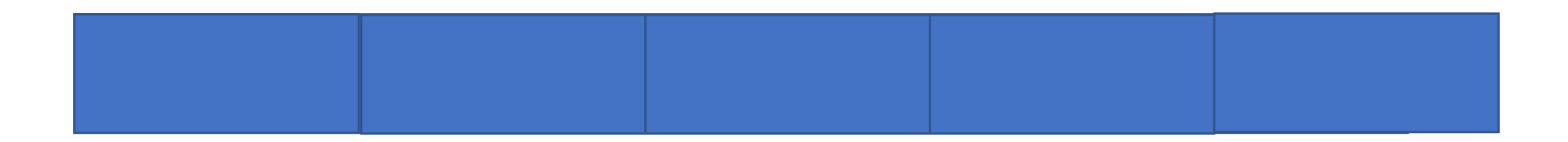

#### Ethernet Header

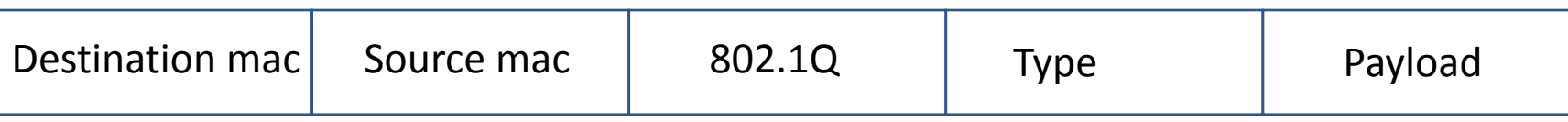

```
Fd = socket(AF_PACKET, SOCK_RAW, htons(ETH_P_ALL));
Buf - > macheader + ipheader + udpheader + "hello!";
 serv;
Sendto(buf, serv);
```

```
While(1){
    recvfrom(buf);
```
}

```
Char buf[128];
Int csum = 0; 001
Short *ptr; 110
              111
Ptr = (short * )buf;For (i=0; i < 10; i++){
csum = csum + <i>ptr</i>;Ptr++;
}
Tmp = csum >> 16;Csum = csum + tmp;Csum = \simcum;
```
#### Sockets

#### Server(tcp)

Struct sockaddr\_in serv, client; Fd = Socket(AF\_INET,SOCK\_STREAM,0); Bind(serv); Listen(fd, 5);

```
New_fd=accept(fd, client, len);
Recv(new_fd, buf, size, 0);
Send(new_fd, buf, size, 0);
Close(new_fd);
Close(fd);
```
Client(tcp)

Struct sockaddr\_in serv; Fd=socket(AF\_INET, SOCK\_STREAM,0); Serv; Connect(fd, serv, size); Send() Recv() Close(fd)

Sockets

Server(udp) Int size; Struct sockaddr\_in serv, client; Fd = Socket(AF\_INET,SOCK\_DGRAM,0); Bind(serv); Size= sizeof(client); Recvfrom(fd, buf, size, client, size, 0); Sendto(fd, buf, size,client, size, 0); Close(fd);

Client(udp)

Struct sockaddr\_in serv; Fd=socket(AF\_INET, SOCK\_STREAM,0); Serv; Connect(fd, serv, size); Send(fd, buf, size, 0); Recv(ds, buf, size, 0); Close(fd)